# **DESIGN AND ANALYSIS OF ALGORITHMS**

# **LAB MANUAL**

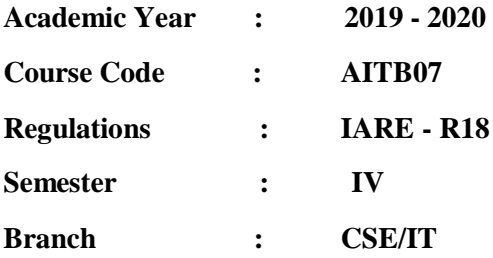

# **Prepared by**

# **Ms. E Uma Shankari, Assistant Professor**

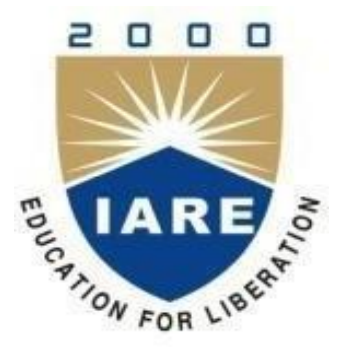

# **INSTITUTE OF AERONAUTICAL ENGINEERING (Autonomous) Dundigal, Hyderabad - 500 043**

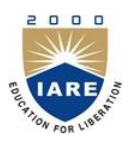

# **INSTITUTE OF AERONAUTICAL ENGINEERING (Autonomous) Dundigal, Hyderabad - 500 043**

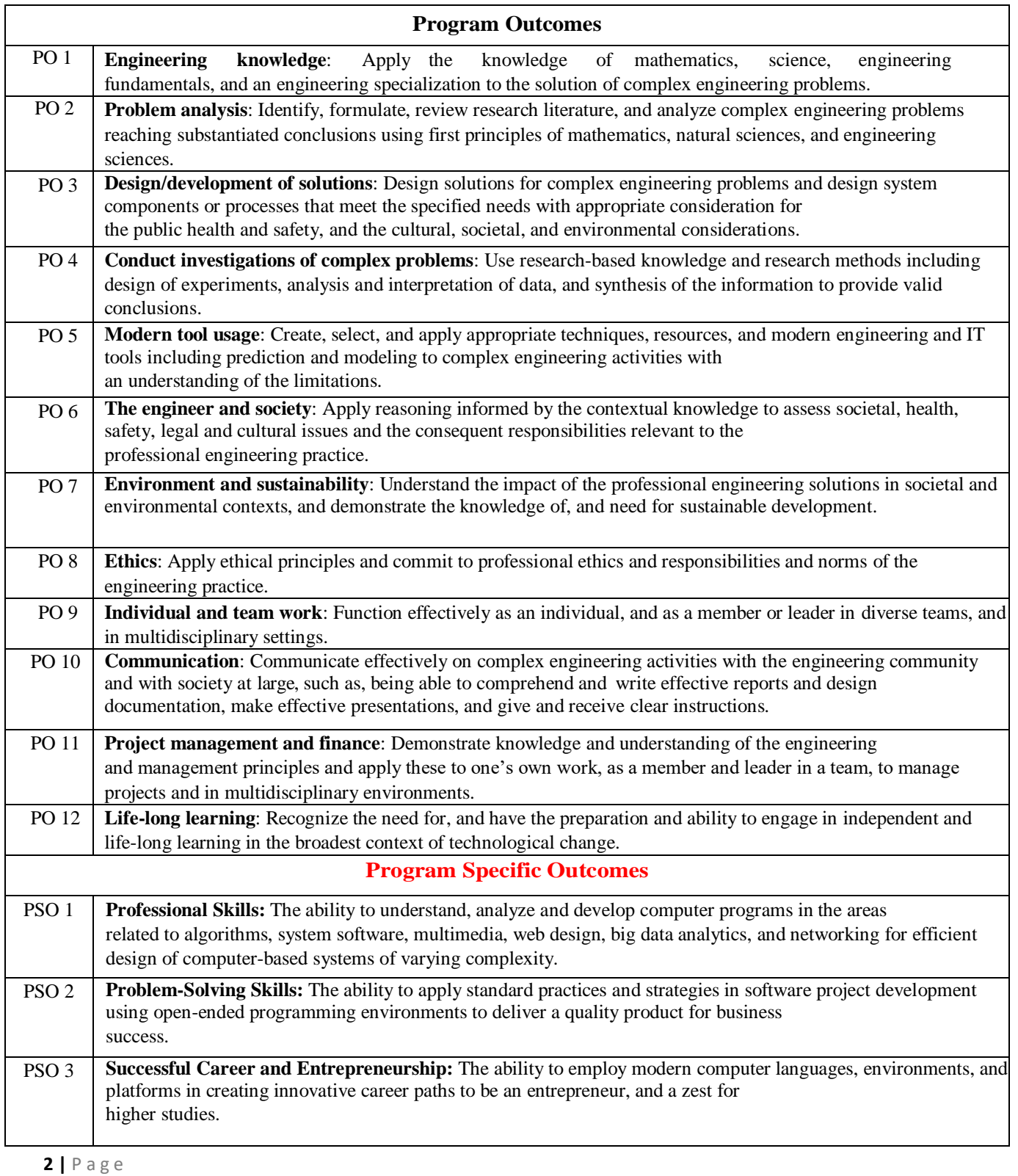

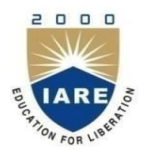

# **INSTITUTE OF AERONAUTICAL ENGINEERING**

**(Autonomous)**

**Dundigal, Hyderabad – 500043**

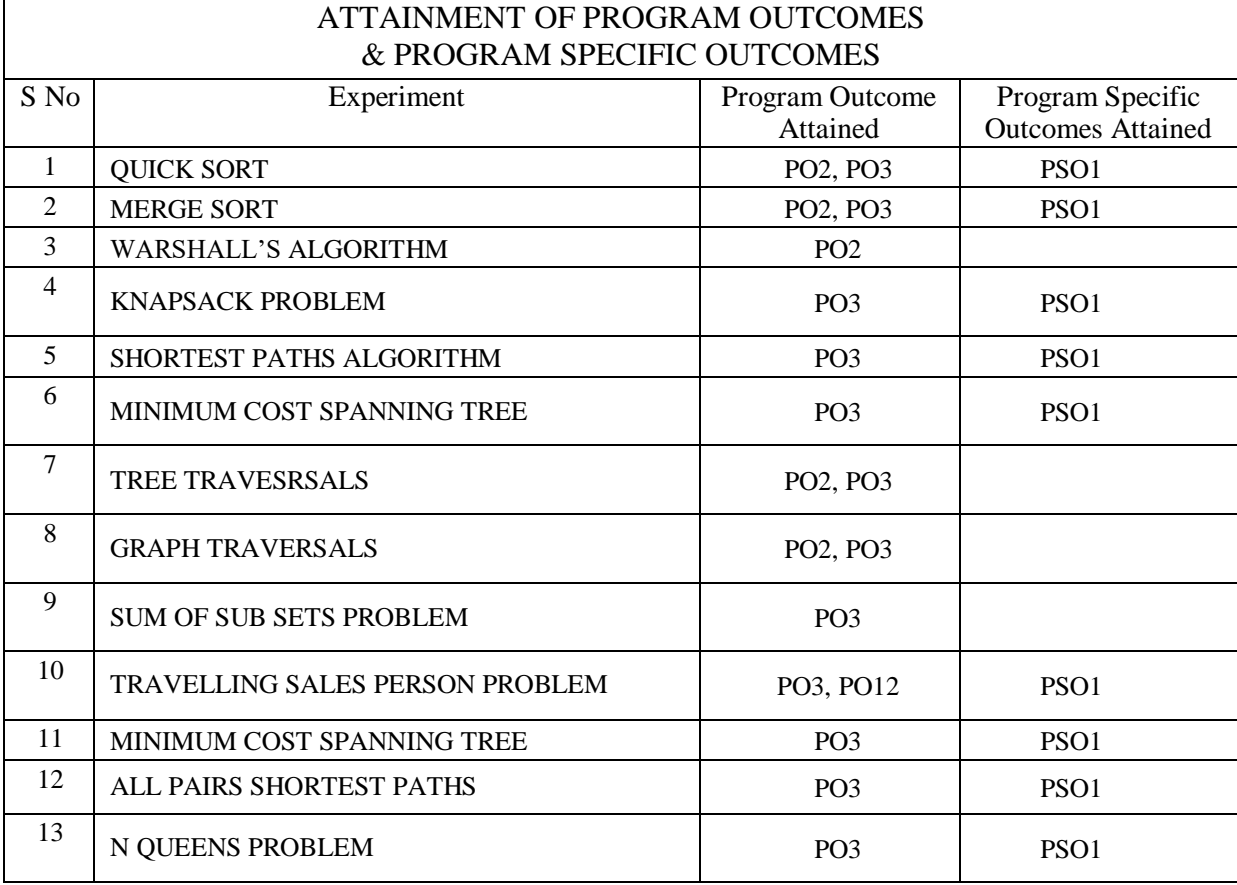

# **DESIGN AND ANALYSIS OF ALGORITHMS LABORATORY**

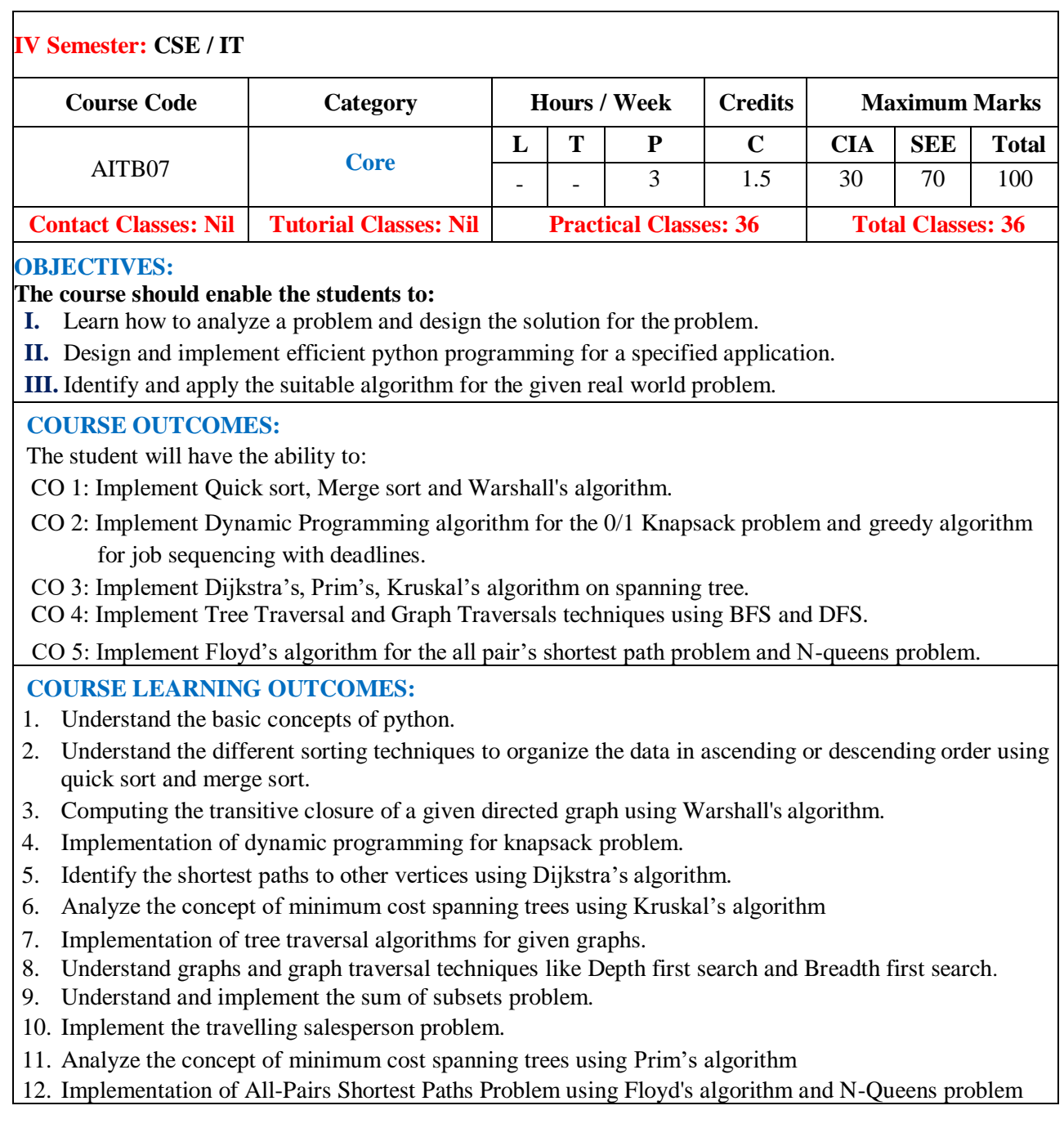

#### **LIST OF EXPERIMENTS**

# **WEEK-1 QUICK SORT**

Sort a given set of elements using the quick sort method and determine the time required to sort the elements. Repeat the experiment for different values of n, the number of elements in the 1<sup>st</sup> to be sorted and plot a graph of the time taken versus n. The elements can be read from a file or can be generated using the random number generator.

# **WEEK-2 MERGE SORT**

Implement merge sort algorithm to sort a given set of elements and determine the time required to sort the elements. Repeat the experiment for different values of n, the number of elements in the list to be sorted and plot a graph of the time taken versus n. The elements can be read from a file or can be generated using the random number generator.

# **WEEK-3 WARSHALL'S ALGORITHM**

a) Obtain the Topological ordering of vertices in a given digraph.

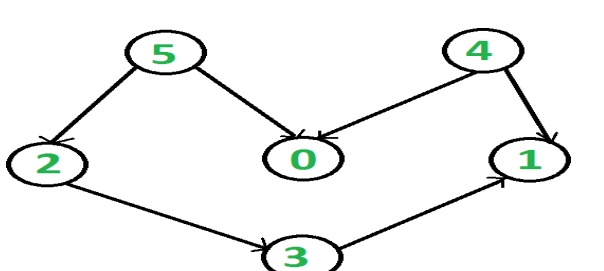

b) Compute the transitive closure of a given directed graph using Warshall's algorithm.

# **WEEK-4 KNAPSACK PROBLEM**

Implement 0/1 Knapsack problem using Dynamic Programming.

### **WEEK-5 SHORTEST PATHS ALGORITHM**

From a given vertex in a weighted connected graph, find shortest paths to other vertices using Dijkstra's algorithm.

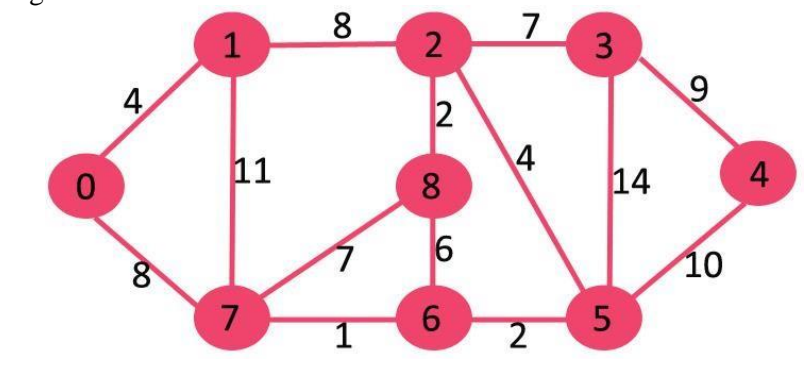

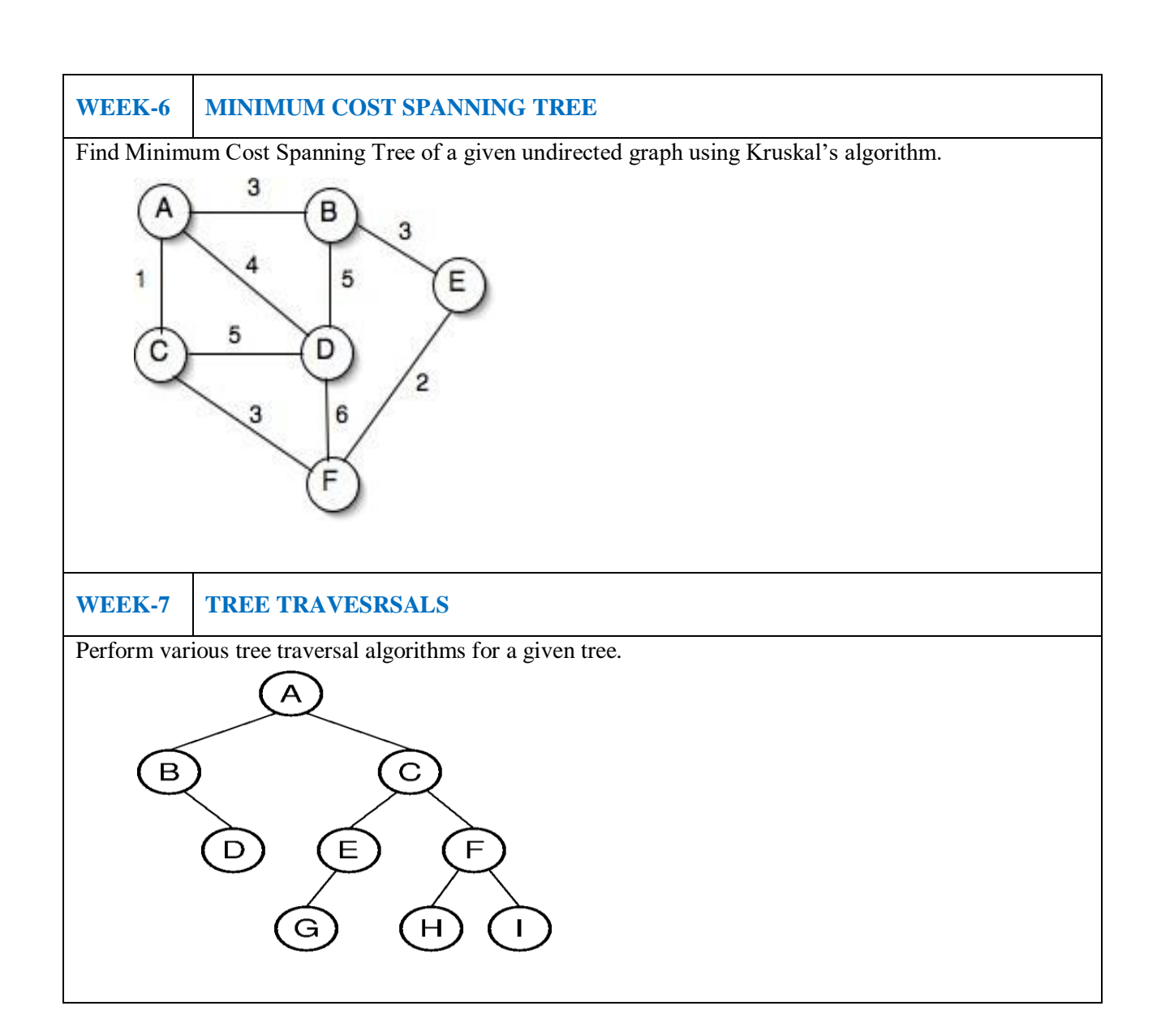

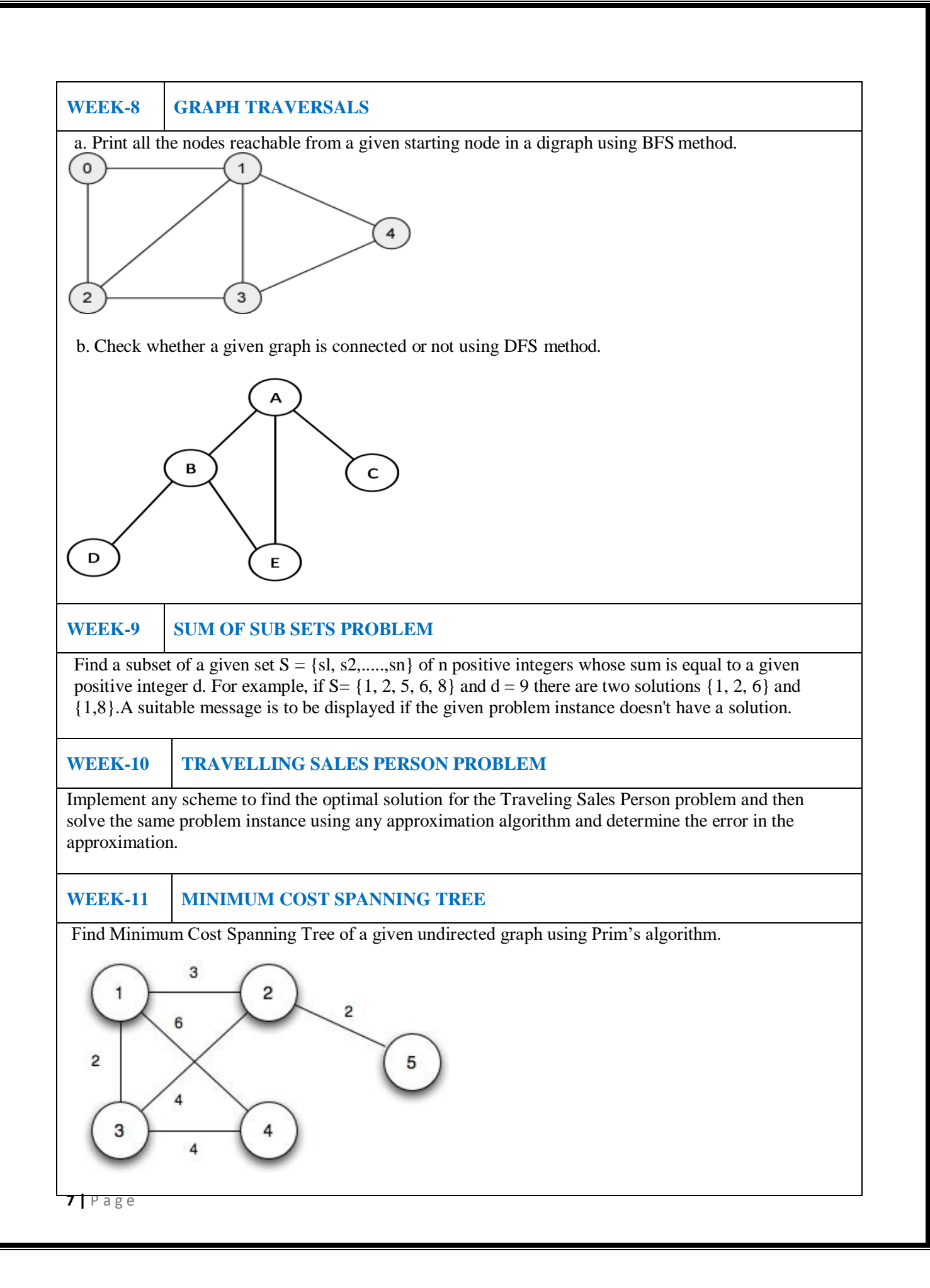

#### **WEEK-12 ALL PAIRS SHORTEST PATHS**

Implement All-Pairs Shortest Paths Problem using Floyd's algorithm. 6  $\overline{8}$  $-5$ 3

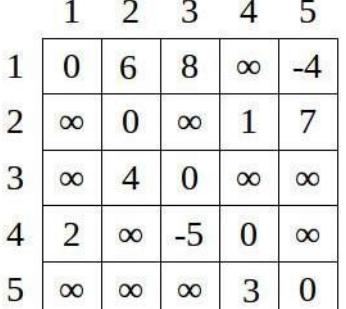

### **WEEK-13 N QUEENS PROBLEM**

Implement N Queen's problem using Back Tracking.

#### **Reference Books:**

- 1. Levitin A, "Introduction to the Design And Analysis of Algorithms", Pearson Education, 2008.
- 2. Goodrich M.T.,R Tomassia, "Algorithm Design foundations Analysis and Internet Examples", John Wileyn and Sons, 2006.
- 3. Base Sara, Allen Van Gelder ," Computer Algorithms Introduction to Design and Analysis", Pearson, 3rd Edition, 1999.

#### **Web References:**

- 1. <http://www.personal.kent.edu/~rmuhamma/Algorithms/algorithm.html>
- 2. <http://openclassroom.stanford.edu/MainFolder/CoursePage.php?course=IntroToAlgorithms>
- 3. <http://www.facweb.iitkgp.ernet.in/~sourav/daa.html>

# **QUICK SORT**

#### **1.1 OBJECTIVE:**

Sort a given set of elements using the Quick sort method and determine the time required to sort the elements. Repeat the experiment for different values of n, the number of elements in the list to be sorted and plot a graph of the time taken versus n. The elements can be read from a file or can be generated using the random number generator.

#### **1.2 RESOURCES:**

IDLE(python GUI)

### **1.3 PROGRAM LOGIC:**

QuickSort is a Divide and Conquer algorithm. It picks an element as pivot and partitions the given array around the picked pivot.

There are many different versions of QuickSort that pick pivot in different ways.

- 1. Always pick first element as pivot.
- 2. Always pick last element as pivot (implemented below)
- 3. Pick a random element as pivot.
- 4. Pick median as pivot.

The key process in QuickSort is partition. Target of partitions is, given an array and an element x of array as pivot, put x at its correct position in sorted array and put all smaller elements (smaller than x) before x, and put all greater elements (greater than x) after x.

### **1.4 PROCEDURE:**

- 1. Create: Open IDLE(python GUI), write a program after that save the program with .c extension.
- 2. Run Module (F5)

#### **1.5 SOURCE CODE:**

def q\_sort(a,low,high): if low<high: pivotpos=partition(a,low,high) q\_sort(a,low,pivotpos-1) q\_sort(a,pivotpos+1,high)

def partition(a,low,high): pivotvalue=a[low]  $up = low + 1$  down=high done=False while not done: while up  $\leq$  down and a[up]  $\leq$  pivotvalue:  $up+=1$ while down $>=$ up and a[down] $>=$ pivotvalue:

```
down=1if down<up:
        done=True
     else:
        temp=a[up]
        a[up]=a[down]
        a[down]=temp
   temp=a[low]
   a[low]=a[down]
   a[down]=temp
   return down
print("Enter elements into list")
a=[int(x) for x in input().split()]high=len(a)
```
# $q\_sort(a, 0, high-1)$ print(a)

#### **1.6 INPUT/ OUTPUT**

```
Python 3.8.1 Shell
                                                                                \Box\times\overline{\phantom{0}}File Edit Shell Debug Options Window Help
Python 3.8.1 (tags/v3.8.1:1b293b6, Dec 18 2019, 22:39:24) [MSC v.1916 32 bit (In \landtel) ] on win32
Type "help", "copyright", "credits" or "license()" for more information.
>>>====== RESTART: F:\uma\DAA\DAA LAB R18\DAA python programs\1 Quick sort.py =====
Enter elements into list
2 5 1 4 8 3
[1, 2, 3, 4, 5, 8]\gg
```
- **1.** What is the average case time complexity of quick sort.
- **2.** Explain is divide and conquer.
- **3.** Define in place sorting algorithm.
- **4.** List different ways of selecting pivot element.

# **MERGE SORT**

#### **2.1 OBJECTIVE:**

Implement merge sort algorithm to sort a given set of elements and determine the time required to sort the elements. Repeat the experiment for different values of n, the number of elements in the list to be sorted and plot a graph of the time taken versus n. The elements can be read from a file or can be generated using the random number generator.

#### **2.2 RESOURCES:**

IDLE(python GUI)

#### **2.3 PROGRAM LOGIC:**

Merge Sort is a Divide and Conquer algorithm. It divides input array in two halves, calls itself for the two halves and then merges the two sorted halves.

The merge() function is used for merging two halves. The merge(a, low, mid, high) is key process that assumes that a[low..mid] and a[mid+1..high] are sorted and merges the two sorted sub-arrays into one.

#### **2.4 PROCEDURE:**

- 1. Create: Open IDLE(python GUI), write a program after that save the program with .c extension.
- 2. Run Module(F5)

#### **1.8 SOURCE CODE:**

```
def m sort(a):
   for i in 
range(len(a)):
     if i>1:
mid=len(a)/2l_half=a[:mid]
r_half=a[mid:]
m_sort(l_half)
m_sort(r_half)
i=j=k=0while i<len(l_half) and i<len(r_half):
          if l_half[i]<r_half[j]:
a[k]=1 half[i]
            i+=1 else:
a[k]=r_half[i]i+=1k+1
```

```
 while 
i<len(l_half):
a[k]=l_half[i]i+=1k+1 while 
j<len(r_half):
a[k]=r_half[i]j+=1k+1print("Enter 
elements into list")
a = [int(x) for x in]
```

```
input().split()]
m_sort(a)
print(a)
```

```
Python 3.8.1 Shell
                                                                                 ×
                                                                           \BoxFile Edit Shell Debug Options Window Help
Python 3.8.1 (tags/v3.8.1:1b293b6, Dec 18 2019, 22:39:24) [MSC v.1916 32 bit (In ^
tel)] on win32
Type "help", "copyright", "credits" or "license ()" for more information.
\gg====== RESTART: F:\uma\DAA\DAA LAB R18\DAA python programs\2_Merge_sort.py =====
Enter elements into list
8 4 10 2 7 1
[1, 2, 4, 7, 8, 10]>>
```
- 1. What is the running time of merge sort?
- 2. What technique is used to sort elements in merge sort?
- 3. Is merge sort in place sorting algorithm?
- 4. Define stable sort algorithm.

# **WARSHALL'S ALGORITHM**

#### **3.1 OBJECTIVE:**

1. Obtain the Topological ordering of vertices in a given digraph.

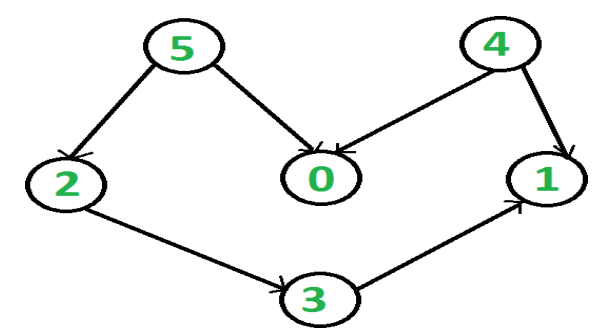

2. Compute the transitive closure of a given directed graph using Warshall's algorithm.

#### **3.2 RESOURCES:**

IDLE(python GUI)

#### **3.3 PROGRAM LOGIC:**

#### **Topological ordering**

In topological sorting, a temporary stack is used with the name "s". The node number is not printed immediately; first iteratively call topological sorting for all its adjacent vertices, then push adjacent vertex to stack. Finally, print contents of stack. Note that a vertex is pushed to stack only when all of its adjacent vertices (and their adjacent vertices and so on) are already in stack.

#### **Transitive closure**

Given a directed graph, find out if a vertex  $\mathbf j$  is reachable from another vertex i for all vertex pairs  $(i, j)$ in the given graph. Here reachable mean that there is a path from vertex i to j. The reach-ability matrix is called transitive closure of a graph.

#### **3.4 PROCEDURE:**

- 1. Create: Open IDLE(python GUI), write a program after that save the program with .c extension.
- 2. Run Module(F5)

# **3.5 SOURCE CODE:**

#### **// Topological ordering**

```
13 | P a g e
    n=int(input("Enter the number of nodes:"))
    cost=[[0 for i in range(n)] for j in range(n)]print("Enter the adjacency matrix in integers:")
    for i in range(n):
       for j in range(n):
         temp=int(input))cost[i][i]=tempprint("The adjacency matrix in integers:")
    for i in range(n):
```

```
for \mathfrak j in range(n):
     if cost[i][j]==999:
         print("INF",end="\t")
      else:
         print(cost[i][j],end="\t")
  print("\n|n")
for k in range(n):
  for i in range(n):
     for j in range(n):
         cost[i][j]=min(cost[i][j],cost[i][k]+cost[k][j])
print("*******FLOYD WARSHALL********")
for i in range(n):
  for j in range(n):
     if cost[i][j] = 999:
         print("INF",end="\t")
      else:
         print(cost[i][j],end="\t")
   print("n")
```
#### **Topological ordering**

```
Python 3.8.1 Shell
                                                                                                                    \Box\timesFile Edit Shell Debug Options Window Help
Python 3.8.1 (tags/v3.8.1:1b293b6, Dec 18 2019, 22:39:24) [MSC v.1916 32 bit (In
rel) on win32<br>Type "help", "copyright", "credits" or "license()" for more information.
>>>--- RESTART: F:\uma\DAA\DAA LAB R18\DAA python programs\12_Floyd_warshall.py ===
Enter the number of nodes:3<br>Enter the number of nodes:3
\ddot{\mathbf{o}}\frac{1}{\alpha}\mathbf{I}\mathbf{1}\overline{\circ}\circı
The adjacency matrix in integers:
'n,
            \Omega\mathbf{L}\circ\mathbf 1\mathbf{1}\ddot{\mathbf{o}}\circ\mathbf 1*FLOYD WARSHALL ********
\circ\circ\mathbf 1\ddot{\mathbf{o}}\bullet\mathbf 1\circ\mathbf{o}\mathbf 1>>Ln: 30 Col: 4
```
- 1. Define transitive closure.
- 2. Define topological sequence.
- 3. What is the time complexity of Warshall's algorithm?

# **KNAPSACK PROBLEM**

#### **4.1 OBJECTIVE:**

Implement 0/1 Knapsack problem using Dynamic Programming.

#### **4.2 RESOURCES:**

IDLE(python GUI)

#### **4.3 PROGRAM LOGIC:**

Given some items, pack the knapsack to get the maximum total profit. Each item has some Weight and some profit. Total weight that we can carry is no more than some fixed number W.

#### **4.4 PROCEDURE:**

1. Create: Open IDLE(python GUI), write a program after that save the program with .c extension.

2. Run Module(F5)

### **4.5 SOURCE CODE:**

```
15 \vert P a g e
     def show(W,n,wt,V):
         i=n
         w=W
         print("The items entered into the knapsack are:")
        while i>0 and w>0:
           if V[i][w]!=V[i-1][w]:
              print(i,"item with weight",wt[i])
             w= w-wt[i]i=i-1 else:
             i=i-1 print("Weight taken into the sack is",W-w,"with having maximum value",V[n][W])
     def knapsack(W,n,val,wt):
        V=[[0 \text{ for } j \text{ in } range(W+2)] for i in range(n+2)]
        for i in range(n+1):
           for w in range(W+1):
             if wt[i] \leq w:
                V[i][w] = max(V[i-1][w], (val[i]+V[i-1][w-wt[i]])) else:
                V[i][w]=V[i-1][w]print(V[i][w], end="\'']print("n") show(W,n,wt,V)
     n=int(input("Enter the items:"))
     val=[0 \text{ for } i \text{ in } range(0, n+1, 1)]wt=[0 \text{ for } i \text{ in } \text{range}(0,n+1,1)]print("Enter the values of products:")
     for i in range(1,n+1,1):
```

```
 val[i]=temp
print("Enter the weights of products:")
for i in range(1, n+1, 1):
   temp=int(input())
   wt[i]=temp
W=int(input("Enter the maximum capacity of knapsack:"))
knapsack(W,n,val,wt)
```

```
Python 3.8.1 Shell
                                                                                             \Box×
File Edit Shell Debug Options Window Help
Python 3.8.1 (tags/v3.8.1:1b293b6, Dec 18 2019, 22:39:24) [MSC v.1916 32 bit (In A
tel)] on win32
Type "help", "copyright", "credits" or "license ()" for more information.
>>======= RESTART: F:\uma\DAA\DAA LAB R18\DAA python programs\3 Knapsack.py ======
Enter the items:3
Enter the values of products:
\mathbf{1}\overline{2}3.
Enter the weights of products:
2
3
4
Enter the maximum capacity of knapsack: 6
0
         0 \qquad 0\sim 0
                                      \overline{\phantom{0}}\overline{0}\Omega\circ\circ1 -\mathbf{1}\mathbf{1}\mathbf{1}1\,\circ1 \,\overline{2}\overline{2}\overline{\mathbf{3}}\overline{3}0
                              2^{\circ}\overline{3}\overline{3}\circ\Omega1 -\overline{4}The items entered into the knapsack are:
3 item with weight 4
1 item with weight 2
Weight taken into the sack is 6 with having maximum value 4
>>Ln: 27 Col: 4
```
- 1. Define knapsack problem.
- 2. Define principle of optimality.
- 3. What is the optimal solution for knapsack problem?
- 4.What is the time complexity of knapsack problem?

# **SHORTEST PATHS ALGORITHM**

#### **5.1 OBJECTIVE:**

From a given vertex in a weighted connected graph, find shortest paths to other vertices using Dijkstra's algorithm.

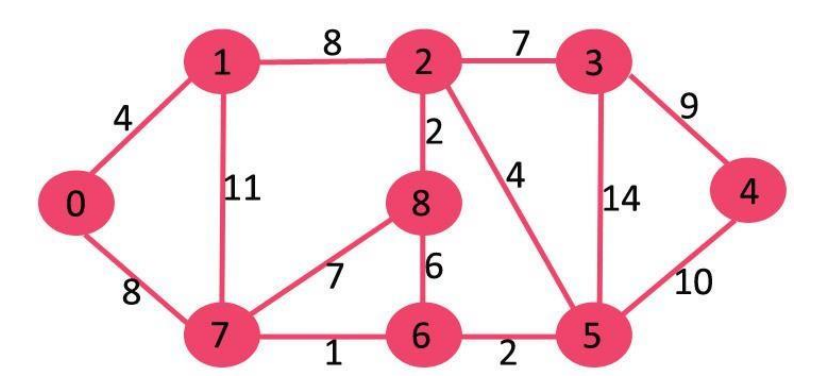

#### **5.2 RESOURCES:**

IDLE(python GUI)

#### **5.3 PROGRAM LOGIC:**

**1)** Create a set S that keeps track of vertices included in shortest path tree, i.e., whose minimum distance from source is calculated and finalized. Initially, this set is empty. **2)** Assign a distance value to all vertices in the input graph. Initialize all distance values as INFINITE.Assign distance value as 0 for the source vertex so that it is picked first.

**3)** While *S* doesn't include all vertices

- **a)** Pick a vertex u which is not there in *S* and has minimum distance value. **b)**Include u to *S*.
- **c)** Update distance value of all adjacent vertices of u.

To update the distance values, iterate through all adjacent vertices. For every adjacent vertex v, if sum of distance value of u (from source) and weight of edge u-v, is less than the distance value of v, then update the distance value of v.

#### **5.4 PROCEDURE:**

- 1. Create: Open IDLE(python GUI), write a program after that save the program with .c extension.
- 2. Run Module(F5)

#### **5.5 SOURCE CODE:**

def dij(n,v,cost,dist): flag=[0 for x in range( $1, n+2, 1$ )] for i in range $(1, n+1, 1)$ :  $flag[i]=0$  $dist[i] = cost[v][i]$ 

**17 |** P a g e

```
 count=2
  while count <= n:
      mini=99
     for w in range(1, n+1, 1):
        if (dist[w] < min and not(flag[w]):
           mini=dist[w]
          u=wflag[u]=1 count=count+1
     for w in range(1, n+1, 1):
        if ((dist[u]+cost[u][w] < dist[w]) and not(flag[w]):
          dist[w] = dist[u] + cost[u][w]n=int(input("Enter number of nodes:"))
cost=[[0 for j in range(1,n+2,1)] for i in range(1,n+2,1)]
print("Enter the adjacency matrix:")
for i in range(1, n+1, 1):
  for j in range(1, n+1, 1):
      temp=int(input())
     cost[i][j]=temp
     if cost[i][j]=0:
         cost[i][j]=999
v=int(input("Enter the source node:"))
dist=[0 for i in range(1, n+2, 1)]
dij(n,v,cost,dist)
print("***********Shortest path*********")
for i in range(1, n+1, 1):
  if(i!=v):print(v, "-\\;", i, "cost=", dist[i])
```

```
Python 3.8.1 Shell
                                                                                                                          \Box\timesFile Edit Shell Debug Options Window Help
Python 3.8.1 (tags/v3.8.1:1b293b6, Dec 18 2019, 22:39:24) [MSC v.1916 32 bit (In
tel) ] on win32<br>Type "help", "copyright", "credits" or "license()" for more information.
      === RESTART: F:\uma\DAA\DAA LAB R18\DAA python programs\4 Dijkstra.py ======
Enter number of nodes:4<br>Enter the adjacency matrix:
\circ4
\overline{\circ}\circ4
\bullet8
\frac{0}{7}\frac{0}{0}\frac{8}{2}\circ4
Enter the source node:2<br>************Shortest path**********
2 \rightarrow 1 \text{ cost} = 4<br>2 \rightarrow 3 \text{ cost} = 8<br>2 \rightarrow 4 \text{ cost} = 16\frac{1}{2}In: 28 Col: 4
```
**18 |** P a g e

- 1. What is the time complexity of Dijkstra's algorithm?
- 2. Define cost matrix.
- 3. Define directed graph.
- 4. Define connected graph.

# **MINIMUM COST SPANNING TREE**

#### **6.1 OBJECTIVE:**

Find Minimum Cost Spanning Tree of a given undirected graph using Kruskal's algorithm.

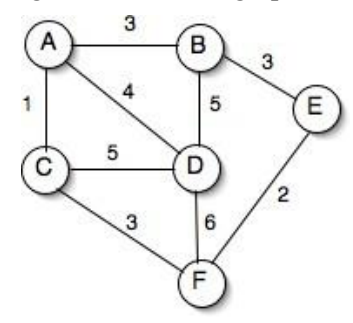

#### **6.2 RESOURCES:**

IDLE(python GUI)

#### **6.3 PROGRAM LOGIC:**

- **1.** Sort all the edges in non-decreasing order of their weight.
- **2.** Pick the smallest edge. Check if it forms a cycle with the spanning tree formed so far. If cycle is not formed, include this edge. Else, discard it.
- **3.** Repeat step#2 until there are (V-1) edges in the spanning tree.

#### **6.4 PROCEDURE:**

- **1.** Create: Open IDLE(python GUI), write a program after that save the program with .c extension.
- **2.** Compile: Alt + F9
- **3.** Execute: Ctrl + F10

#### **6.5 SOURCE CODE:**

maxi=9999999 n=int(input("Enter the number of nodes:"))  $parent=[0 for i in range(n)]$ def find(i): while parent $[i]$ !=i: i=parent[i] return i  $def uni(i,j):$  $x = find(i)$  $y=find(j)$  $parent[x]=y$ def main(n,cost): mincost=0 for i in range $(n)$ : parent[i]=i

```
21 | P a g e
       e_{ctr=0} while e_ctr<n-1:
          mini=maxi
         a=0b=0for i in range(n):
            for j in range(n):
               if (cost[i][j] \leq = mini and find(i)! = find(j)):
                  mini=cost[i][j]
                  a=i
                 b=juni(a,b) print("Edge",e_ctr+1,": (",a+1,",",b+1,") cost:",mini)
         e_{\text{at}} mincost=mincost+mini
        print("Minimum cost=",mincost)
    cost=[[0 for i in range(n)] for j in range(n)]for i in range(n):
       for j in range(n):
         temp=int(input)) cost[i][j]=temp
         if cost[i][j] == 0:
             cost[i][j]=maxi
    main(n,cost)
     """
    0
    2
    0
    6
    0
    2
    0
     3
     8
     5
    0
     3
    0
    0
    7
    6
    8
    0
    0
    9
    0
     5
    7
    9
    0"""
```
**|** P a g e

24 0 0"""

#### **6.6 INPUT/ OUTPUT**

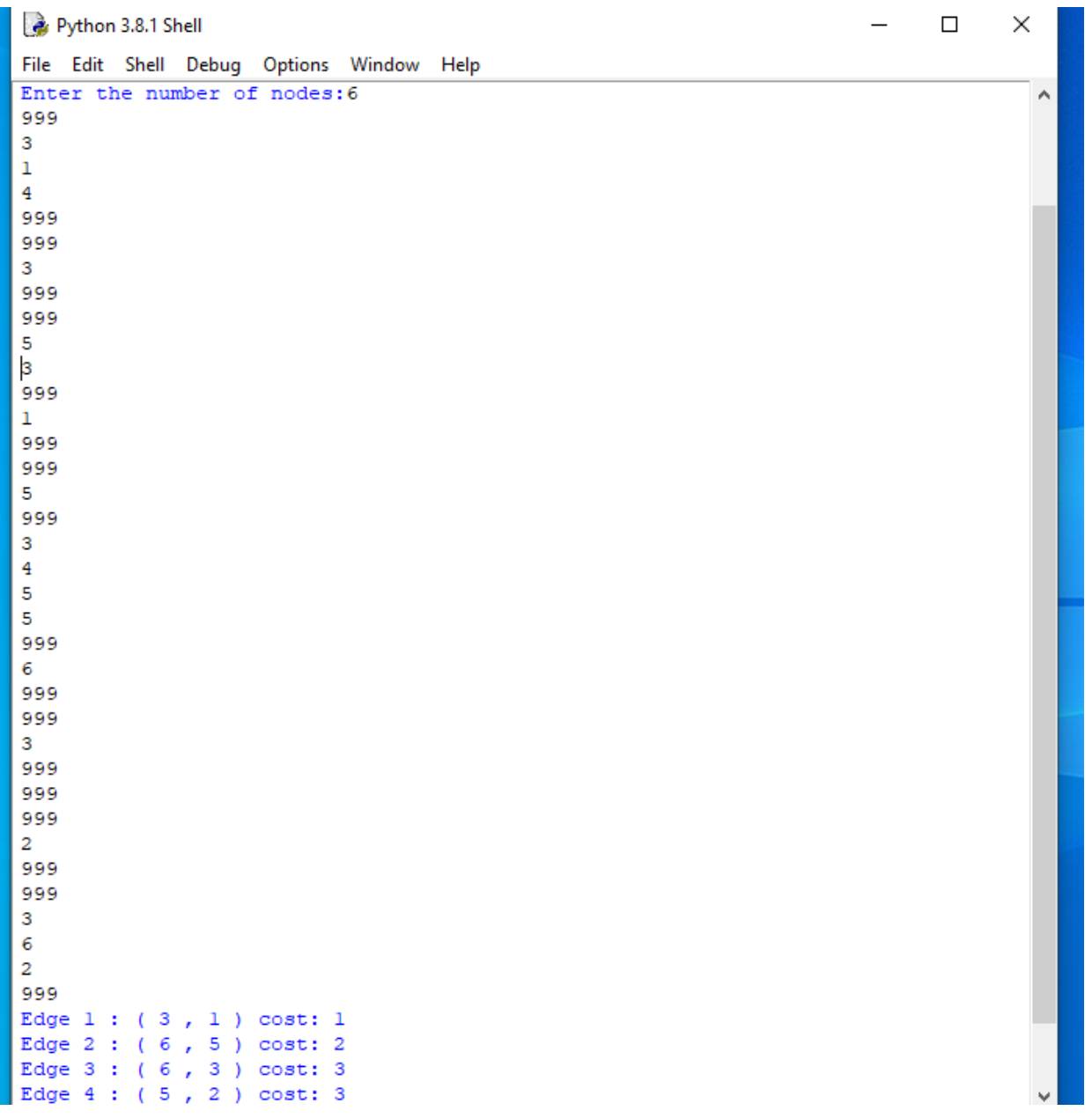

- **1.** What is the time complexity of Kruskal's algorithm.
- **2.** Define spanning tree.
- **3.** Define minimum cost spanning tree.

# **TREE TRAVESRSALS**

#### **7.1 OBJECTIVE:**

Perform various tree traversal algorithms for a given tree.

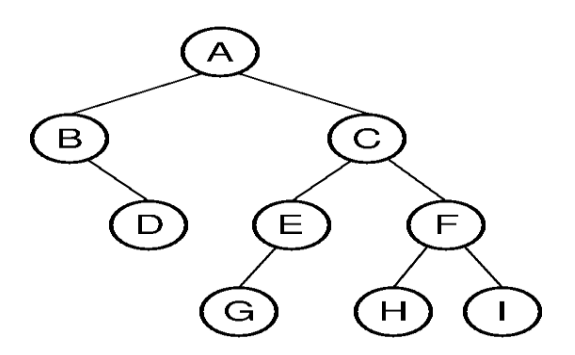

#### **7.2 RESOURCES:**

IDLE(python GUI)

#### **7.3 PROGRAM LOGIC:**

Traversal is a process to visit all the nodes of a tree and may print their values too.

Inorder(tree)

- 1. Traverse the left subtree, i.e., call Inorder(left-subtree)
- 2. Visit the root.
- 3. Traverse the right subtree, i.e., call Inorder(right-subtree)

Postorder(tree)

- 1. Traverse the left subtree, i.e., call Postorder(left-subtree)
- 2. Traverse the right subtree, i.e., call Postorder(right-subtree)
- 3. Visit the root.

Preorder(tree)

- 1. Visit the root.
- 2. Traverse the left subtree, i.e., call Preorder(left-subtree)
- 3. Traverse the right subtree, i.e., call Preorder(right-subtree)

### **7.4 PROCEDURE:**

- 1. Create: Open IDLE(python GUI), write a program after that save the program with .c extension.
- 2. Run Module(F5)

### **7.5 SOURCE CODE:**

class Node: def \_\_init\_\_(self,data):

**24 |** P a g e

```
25 | P a g e
            self.data=data
            self.l=None
            self.r=None
      class BST:
          def __init__(self):
            self.root=None
          def insert(self,data):
            ctr=0
            node=Node(data)
            if self.root==None:
               self.root=node
            else:
               temp=self.root
               while True:
                  if data<temp.data and temp.l is None:
                     temp.l=node
                     break
                  if data>temp.data and temp.r is None:
                    temp.r=node
                    break
                  if data<temp.data and temp.l!=None:
                     temp=temp.l
                  if data>temp.data and temp.r!=None:
                    temp=temp.r
               print("Node inserted")
              ctr+=1 def searching(self,root,n):
            if n==root.data:
               print("Element found",root.data)
               return
            elif n>root.data:
               if self.root.r is not None:
                  self.searching(root.r,n)
               else:
                  return "No match found"
            else:
               if self.root.l is not None:
                  self.searching(root.l,n)
               else:
                 return "Element not found"
          def postorder(self,root):
            if root:
               self.postorder(root.l)
               self.postorder(root.r)
               print(root.data)
          def preorder(self,root):
            if root:
               print(root.data)
               self.preorder(root.l)
               self.preorder(root.r)
          def inorder(self,root):
            if root:
               self.inorder(root.l)
```

```
 print(root.data)
        self.inorder(root.r)
   def leafnode(self,root):
      if root:
        self.leafnode(root.l)
        self.leafnode(root.r)
       if root.l =None and root.r =None:
           print(root.data)
   def height(self,root):
      if root==None:
        return -1
      else:
        return 1+max(self.height(root.l),self.height(root.r))
   def nleafnode(self,root):
      if root:
        self.nleafnode(root.l)
        self.nleafnode(root.r)
       if root.l := None and root.r := None:
           print(root.data)
   def minValueNode(node):
      current = node
      while(current.left is not None):
       current = current.1 return current 
   def deleteNode(self,root,key):
      if root is None:
        return root
      if key < root.key:
       root.l = self.deleteNode(root.l, key)elif(key > root(key)):
        root.right =self.deleteNode(root.r,key)
      else:
        if root.l is None :
          temp = root.rroot = None return temp
        elif root.r is None :
          temp = root.1root = None return temp
       temp = minValueNode(root.r)root(key = temp(key) root.r =self.deleteNode(root.r,temp.key)
      return root
b = BST()print("******************TREE USING DOUBLE LINKED LIST************************")
while True:
   print("1.Insertion \n2.Post Order Traversal\n3.Pre Order Traversal")
   print("4.In Order Traversal\n5.Leaf Node of Tree\n6.Height of Tree\n7.Non-Leaf Node")
   print("8.Searching\n9.Deleting\n10.Exit")
   ch=int(input("Enter choice:"))
```

```
26 | P a g e
```

```
 if ch==1:
     data=eval(input("Enter data:"))
     b.insert(data)
 elif ch==2:
   b.postorder(b.root)
 elif ch==3:
   b.preorder(b.root)
 elif ch==4:
   b.inorder(b.root)
 elif ch==5:
   b.leafnode(b.root)
 elif ch==6:
   print(b.height(b.root))
 elif ch==7:
   b.nleafnode(b.root)
 elif ch==8:
   n=eval(input("Enter search element:"))
   b.searching(b.root,n)
 elif ch==9:
   data=eval(input("Enter delete element:"))
   b.deleteNode(b.root,data)
   print(data,"Deleted")
 else:
   print("Exit")
   break
```
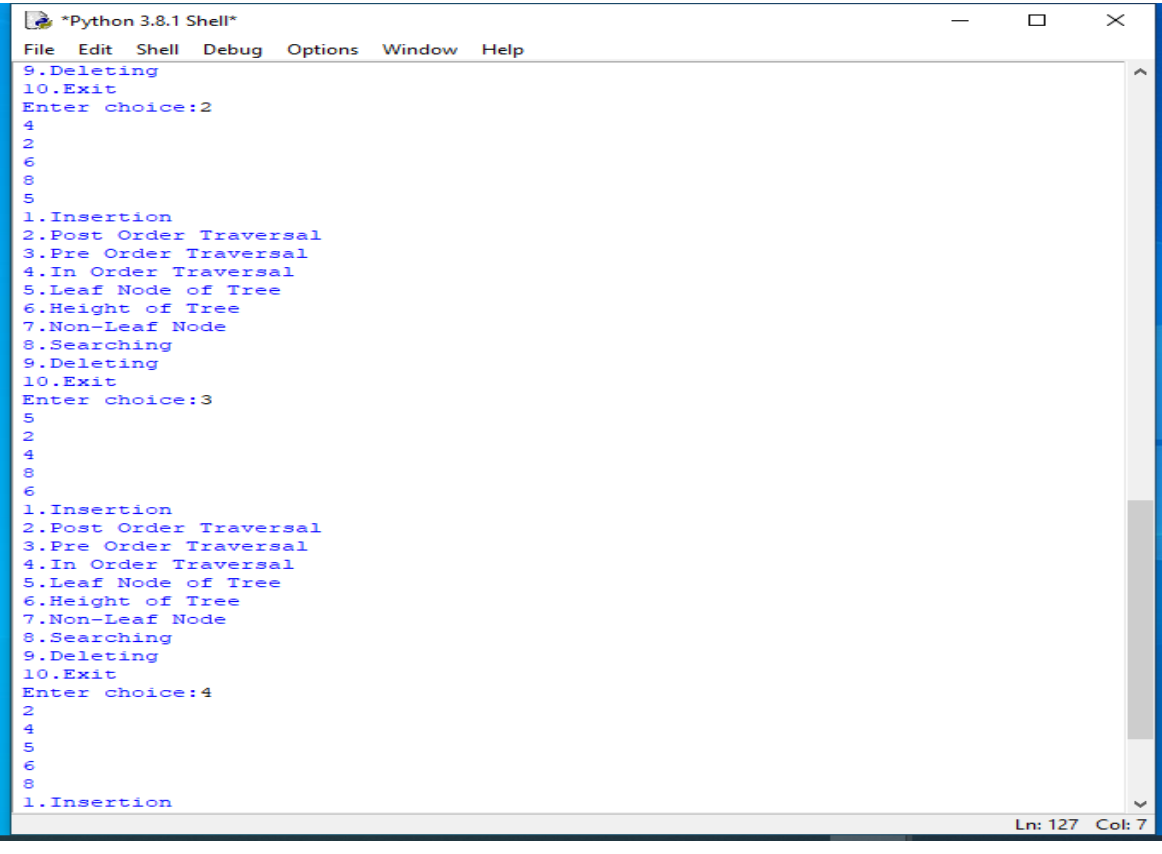

- 1. Define binary tree.
- 2. List different tree traversals.
- 3. Explain inorder travels with example.
- 4. Explain preorder travels with example.
- 5. Explain postorder travels with example.

# **GRAPH TRAVERSALS**

### **8.1 OBJECTIVE:**

1. Print all the nodes reachable from a given starting node in a digraph using BFS method.

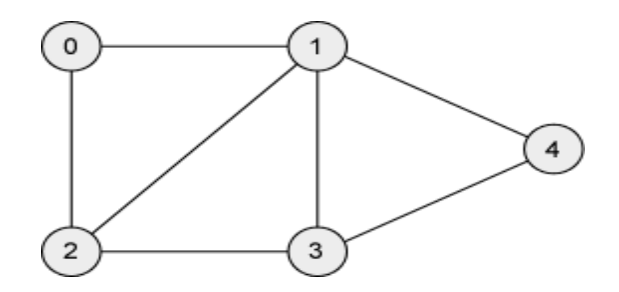

2. Check whether a given graph is connected or not using DFS method.

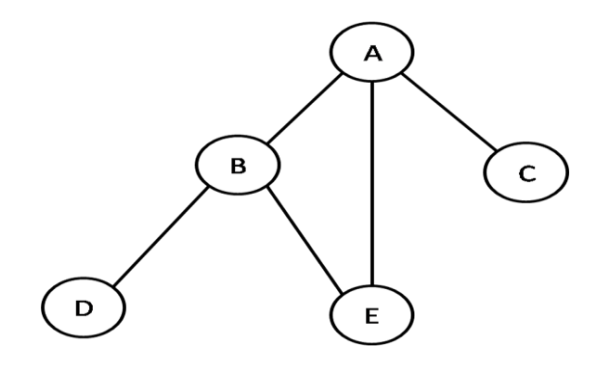

#### **8.2 RESOURCES:**

IDLE(python GUI)

#### **8.3 PROGRAM LOGIC:**

#### **Breadth first traversal**

Breadth First Search (BFS) algorithm traverses a graph in a breadth ward motion and uses a queue to remember to get the next vertex to start a search.

- 1. Visit the adjacent unvisited vertex. Mark it as visited. Display it. Insert it in a queue.
- 2. If no adjacent vertex is found, remove the first vertex from the queue.
- 3. Repeat Rule 1 and Rule 2 until the queue is empty.

#### **Depth first traversal**

Depth First Search (DFS) algorithm traverses a graph in a depth ward motion and uses a stack to remember to get the next vertex to start a search.

- 1. Visit the adjacent unvisited vertex. Mark it as visited. Display it. Push it in a stack.
- 2. If no adjacent vertex is found, pop up a vertex from the stack. (It will pop up all thevertices from the stack, which do not have adjacent vertices.)
- 3. Repeat Rule 1 and Rule 2 until the stack is empty.

#### **8.4 PROCEDURE:**

- 1. Create: Open IDLE(python GUI), write a program after that save the program with .c extension.
- 2. Run Module(F5)

#### **8.5 SOURCE CODE:**

```
class Vertex:
```
def init (self, data) :  $self.data = data$  self.nxtVertex = None  $self.$ Adj $Head = None$ self.trvState = None

```
class AdjNode :
```
 $def\_init_(self):$  self.reference = None  $self.nxt = None$ 

#### class Graph :

 $def\_init_(self):$  $self(root = None$ self.vertex $C$ tr = 0

def create(self) :

```
 print('Enter the Vertex List : ')
vertexLst = input().split() print(vertexLst)
 for i in range(len(vertexLst)) :
  new\_node = Vertex(vertextList[i])if self.root == None :
    self(root = new node else :
    temp = self(root while temp.nxtVertex is not None :
       temp = temp.nxtVertextemp.nxtVertex = new node
```
 # Creation of AdjacetList temp = self.root

```
 while temp is not None :
      print('Enter the Adjacency List of Vertex(',temp.data,')')
     adjList = input( 'Enter Here (In ascending order : ) : ').split() for i in range(len(adjLst)) :
       refPtr = self.getReference(adjLst[i])new node = AdjNode() new_node.reference = refPtr
       if temp. AdjHead == None :
           temp.AdjHead = new_node
        else :
         temp1 = temp. AdjHead while temp1.nxt is not None :
            temp1 = temp1.nxttemp1.nxt = new-node temp = temp.nxtVertex
 def getReference(self, nodeData) :
   temp = self.root
   while temp is not None :
     if temp.data = nodeData :
        return temp
     temp = temp.nxtVertex def LinearSearch(self, Lst, Key) :
   for i in range(len(Lst)) :
    if Lst[i] == Key: return True
   return False
 def DFT(self) :
  Path = \lceilS = []V = self(root S.append(V)
  while len(S) is not 0 :
     V = S.pop()if self.LinearSearch(Path, V.data) == False :
        Path.append(V.data)
       temp = V.AdjHead while temp is not None :
          S.append(temp.reference)
         temp = temp.nxt return Path
 def BFT(self) :
  Path = \prodS = \PiV = self(root S.append(V)
  while len(S) is not 0 :
     V = S.pop(0) if self.LinearSearch(Path, V.data) == False :
        Path.append(V.data)
        temp = V.AdjHead
```

```
 while temp is not None :
              S.append(temp.reference)
             temp = temp.nxt return Path
   #Driver Code
print("######---Graph---#####")
\mathbf{\hat{G}} = \mathbf{Graph}()G.create()
print('**************Graph Traversals :*************')
print('\t1. Depth First Traversal')
print('\t2. Breadth First Traveral')
while True :
  ch = int(input('Enter Choice :'))if ch == 1 :
      print(G.DFT())
  elif ch == 2 :
      print(G.BFT())
   else:
      print("Exit")
      break
```

```
*Python 3.8.1 Shell*
                                                                               \Box\timesFile Edit Shell Debug Options Window Help
                                                                                       \mathcal{A}_\mathbf{X}555Warning (from warnings module):
 File "F:\uma\DAA\DAA LAB R18\DAA python programs\7 Graph.py", line 83
    while len(S) is not 0:SyntaxWarning: "is not" with a literal. Did you mean "!="?
\rightarrow======= RESTART: F:\uma\DAA\DAA LAB R18\DAA python programs\7 Graph.py ====
######---Graph---#####
Enter the Vertex List :
1\quad2\quad3[111, 121, 131]Enter the Adjacency List of Vertex (1)
Enter Here (In Ascending order : ) : 2 3
Enter the Adjacency List of Vertex (2)
Enter Here (In Ascending order : ) : 1 3
Enter the Adjacency List of Vertex (3)
Enter Here (In Ascending order : ) : 2 1
**************Graph Traversals :*******
        1. Depth First Traversal
        2. Breadth First Traveral
Enter Choice : 1
[111, 131, 121]Enter Choice : 2
[11', 12', 13']Enter Choice :
                                                                              Ln: 32 Col: 15
```
#### **8.7 LAB VIVA QUESTIONS:**

- 1. Define graph, connected graph.
- 2. List the different graph traversals.
- 3.Explain DFS traversal.
- 4.Explain BFS traversal.
- 5.What are the time complexities of BFS and DFS algorithms?

#### **WEEK-9**

# **SUM OF SUB SETS PROBLEM**

#### **9.1 OBJECTIVE:**

Find a subset of a given set  $S = \{sl, s2,...,sn\}$  of n positive integers whose sum is equal to a given positive integer d. For example, if  $S = \{1, 2, 5, 6, 8\}$  and  $d = 9$  there are two solutions  $\{1, 2, 6\}$  and  $\{1, 7, 6\}$ 8}.A suitable message is to be displayed if the given problem instance doesn't have a solution.

#### **9.2 RESOURCES:**

IDLE(python GUI)

#### **9.3 PROGRAM LOGIC:**

Given a set of non-negative integers, and a value *sum*, determine if there is a subset of the given set with sum equal to given *sum*.

#### **9.4 PROCEDURE:**

**1.** Create: Open IDLE(python GUI), write a program after that save the program with .c extension.

**2.** Run Module(F5)

#### **9.5 SOURCE CODE:**

```
b=[]
def solution(a,n,subset,s):
   global ctr
   ctr=0
  if s == 0:
      b.append(subset)
      return
  if n == 0:
      return
  if a[n-1] \leq s:
      solution(a,n-1,subset,s)
     solution(a,n-1, subset+str(a[n-1])+", s-a[n-1])
   else:
      solution(a,n-1,subset,s)
print("Enter the list of integers", end=":")
a=[int(x) for x in input().split()]s=int(input("Enter the sum value:"))
subset=""
solution(a,len(a),subset,s)
ctr=1
for i in b:
   print("Solution",ctr,"---->",i)
  ctr=ctr+1print("The total number of solution for sum of subsets is",len(b))
```

```
Python 3.8.1 Shell
                                                                                 \Box×
File Edit Shell Debug Options Window Help
Python 3.8.1 (tags/v3.8.1:1b293b6, Dec 18 2019, 22:39:24) [MSC v.1916 32 bit (In ^
tel) ] on win32
Type "help", "copyright", "credits" or "license()" for more information.
>>===== RESTART: F:\uma\DAA\DAA LAB R18\DAA python programs\9 Sumofsubsets.py ====
Enter the list of integers: 1 2 3 4 5 6
Enter the sum value: 9
Solution 1 ----> 4 3 2
Solution 2 ----> 5 3 1
Solution 3 ----> 5 4
Solution 4 ----> 6 2 1
Solution 5 \leftarrow\rightarrow\leftarrow\leftarrow 6 3
The total number of solution for sum of subsets is 5
>>>Ln: 13 Col: 4
```
- **1.** Define is Back-Tracking.
- **2.** Explain Sum of subset problem.
- **3.** What is time complexity of sum of subset problem?

# **TRAVELLING SALES PERSON PROBLEM**

#### **10.1OBJECTIVE:**

Implement any scheme to find the optimal solution for the Traveling Sales Person problem and then solve the same problem instance using any approximation algorithm and determine the error in the approximation

#### **10.2 RESOURCES:**

IDLE(python GUI)

#### **10.3 PROGRAM LOGIC:**

- 1. Check for the disconnection between the current city and the next city
- 2. Check whether the travelling sales person has visited all the cities
- 3. Find the next city to be visited
- 4. Find the solution and terminate

#### **10.4 PROCEDURE:**

1. Create: Open IDLE(python GUI), write a program after that save the program with .c extension.

#### 2. Run Module(F5) **10.5 SOURCE CODE**:

n=int(input("Enter number of nodes:"))  $cost=0$ def main(): global a,visit  $a=[0 for i in range(n)]$ for j in range $(n)$ ] visit= $[0 \text{ for } i \text{ in } range(n)]$ for i in range $(n)$ : for j in range(n): temp=int(input()) a[i][j]=temp for  $i$  in range $(n)$ : for  $\mathbf{j}$  in range(n): print(a[i][j],end="\t") print $("n")$  print("Path is") mincost(0) def mincost(c): global cost visit $[c]=1$  $print(c+1, end='--")$  $x = least(c)$ 

```
 if x==999:
     x=0print(x+1) cost=cost+a[c][x]
      return
  mincost(x)def least(u):
   global cost
   mini=v=999
   for i in range(n):
     if a[u][i]'=0 and visit[i]==0:
        if a[u][i]+a[i][u]<mini:
           mini=a[i][u]+a[u][i]
           kmin=a[u][i]
           v=i
   if mini!=999:
      cost=cost+kmin
   return v
main()
print("Minimum Cost is : ",cost)
```
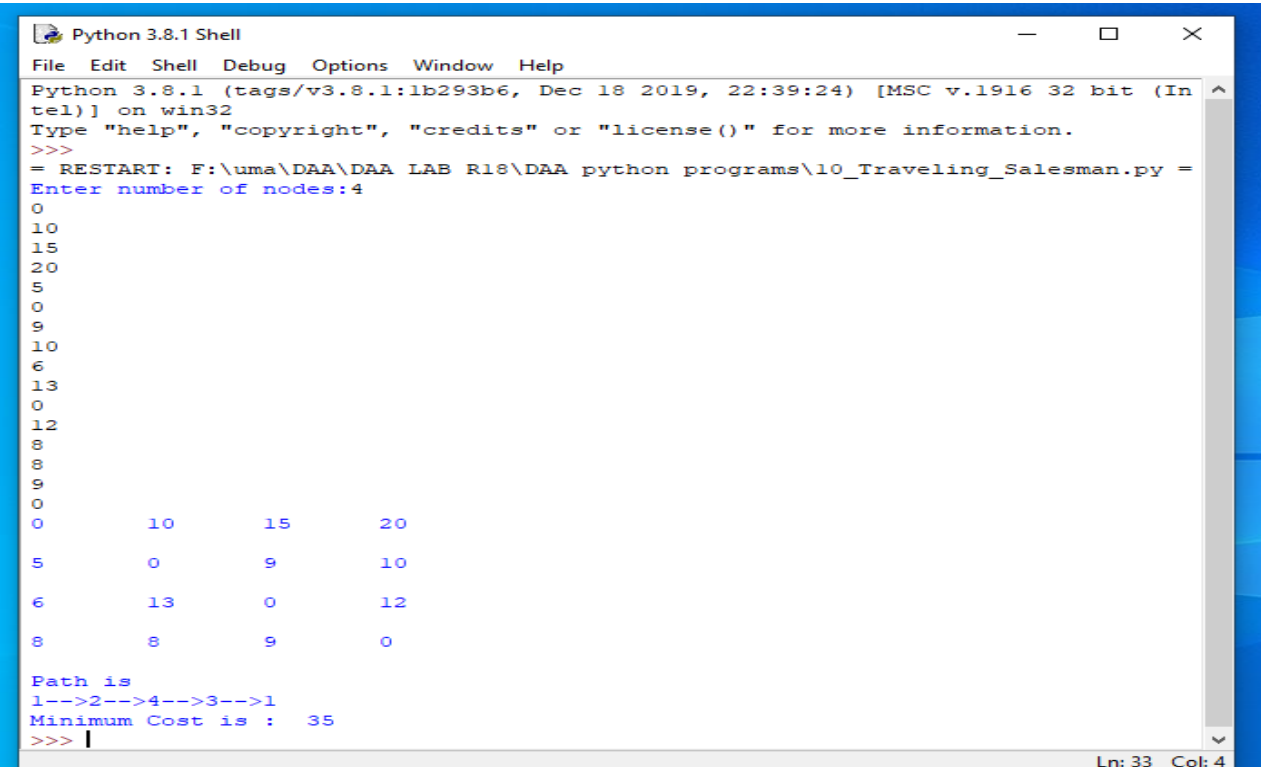

- 1. Define Optimal Solution.
- 2. Explain Travelling Sales Person Problem.
- 3. What is the time complexity of Travelling Sales Person Problem?
- **37 |** P a g e

# **MINIMUM COST SPANNING TREE**

#### **11.1OBJECTIVE:**

Find Minimum Cost Spanning Tree of a given undirected graph using Prim's algorithm.

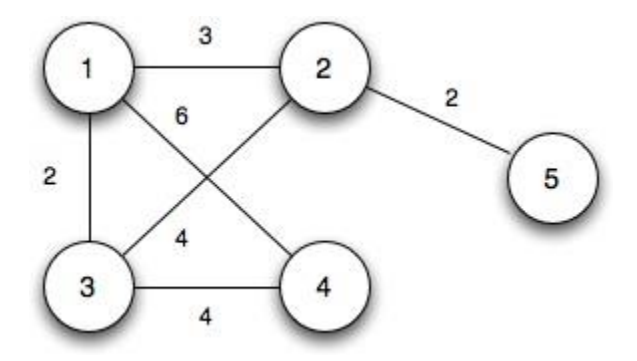

#### **11.2 RESOURCES:**

IDLE(python GUI)

#### **11.3 PROGRAM LOGIC:**

**1)** Create a set Sthat keeps track of vertices already included in MST.

**2)** Assign a key value to all vertices in the input graph. Initialize all key values as INFINITE. Assign key value as 0 for the first vertex so that it is picked first. **3)** While S doesn't include all vertices.

- **a)** Pick a vertex *u* which is not there in Sand has minimum key value.
- **b)** Include *u* to S.
- **c)** Update key value of all adjacent vertices of *u*.

To update the key values, iterate through all adjacent vertices. For every adjacent vertex  $v$ , if weight of edge *u-v* is less than the previous key value of *v*, update the key value as weight of *u-v*

The idea of using key values is to pick the minimum weight edge from cut. The key values are used only for vertices which are not yet included in MST, the key value for these vertices indicate the minimum weight edges connecting them to the set of vertices included in MST.

#### **11.4 PROCEDURE:**

1. Create: Open IDLE(python GUI), write a program after that save the program with .c extension.

2. Run Module(F5)

#### **11.5 SOURCE CODE**.

```
maxi=9999999
n=int(input("Enter the number of nodes:"))
selected=[False for i in range(n)]
def main(n,cost):
   n_edge=0
   selected[0]=True
   while n_edge<n-1:
      minimum=maxi
     x=y=0for i in range(n):
        if selected[i]:
          for \mathfrak j in range(n):
              if not selected[j] and cost[i][j]:
                if minimum>cost[i][j]:
                   minimum=cost[i][j]
                  x=iy=jprint(x, '-->', y, '::, cost[x][y]) selected[y]=True
      n_edge+=1
cost=[[int(x) for x in input().split()]for j in range(n)]
for i in range(n):
  for j in range(n):
     if cost[i][j] == 0:
         cost[i][j]=maxi
print("The shortest path using Prim's Algorithm is :\n")
main(n,cost)
```
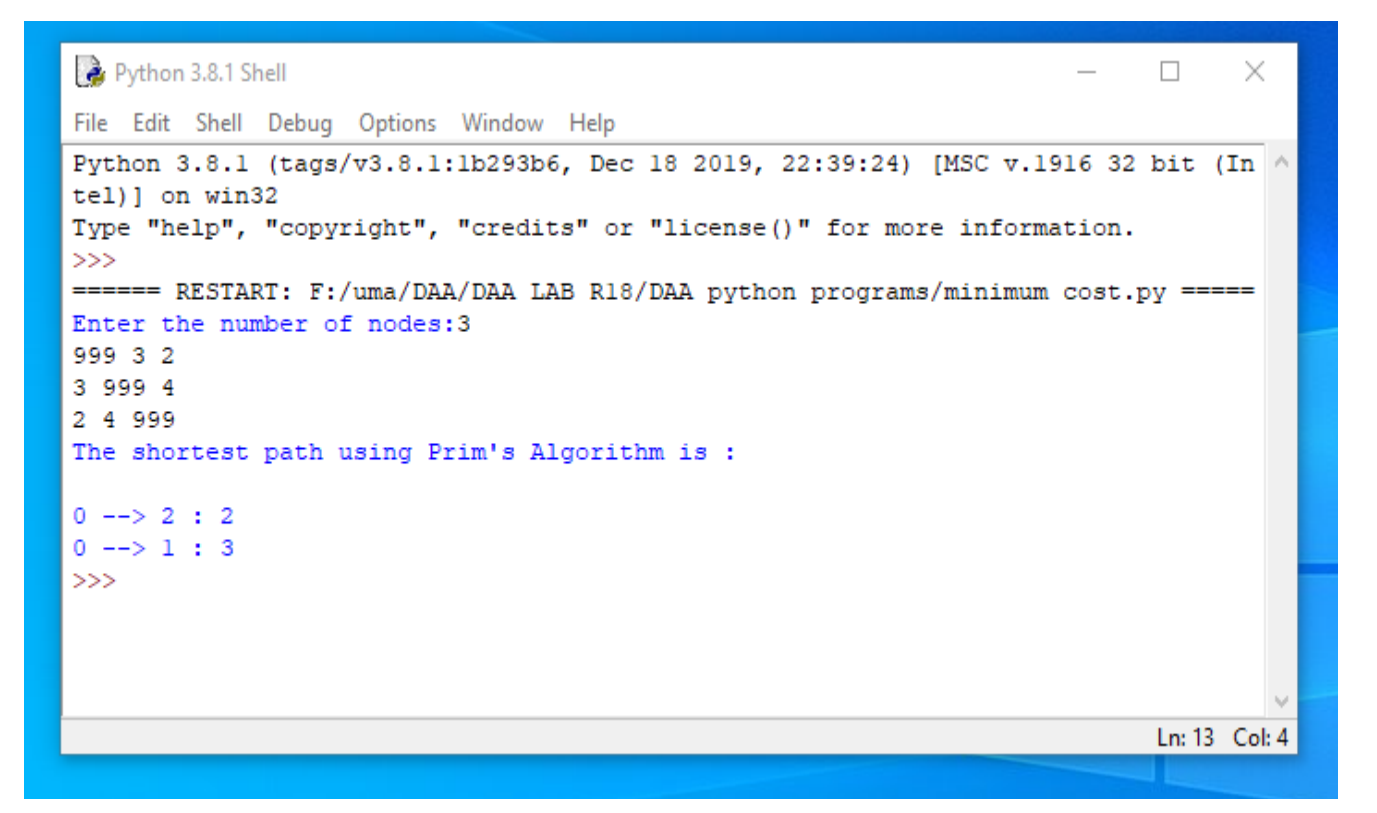

- 1. What is Minimum Cost spanning Tree.
- 2. Explain Prim's ALGORITHM.
- 3. What is time complexity of Prim's algorithm.

# **ALL PAIRS SHORTEST PATHS**

#### **12.1 OBJECTIVE:**

Implement All-Pairs Shortest Paths Problem using Floyd's algorithm.

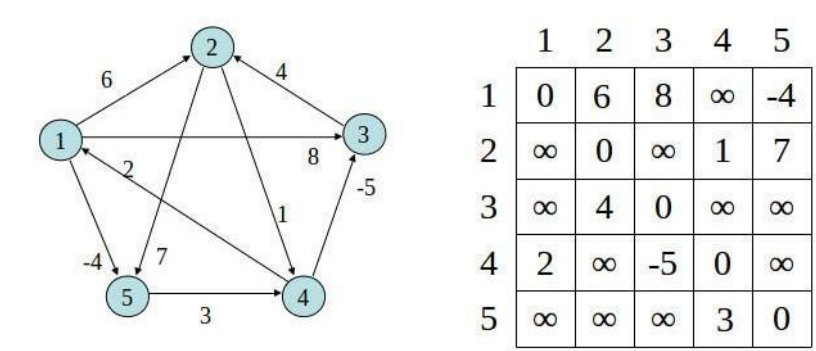

#### **12.2 RESOURCES:**

IDLE(python GUI)

#### **12.3 PROGRAM LOGIC:**

Initialize the solution matrix same as the input graph matrix as a first step. Then we update the solution matrix by considering all vertices as an intermediate vertex. The ideas is to one by one pick all vertices and update all shortest paths which include the picked vertex as an intermediate vertex in the shortest path.

When we pick vertex number k as an intermediate vertex, we already have considered vertices  ${0, 1, 2, \ldots k-1}$  as intermediate vertices.

For every pair (i, j) of source and destination vertices respectively, there are two possible cases.

**1)**k is not an intermediate vertex in shortest path from i to j. We keep the value of dist[i][j] as it is.

2) $k$  is an intermediate vertex in shortest path from i to j. We update the value of dist[i][j]as  $dist[i][k] + dist[k][j].$ 

#### **12.4 PROCEDURE:**

- 1. Create: Open IDLE(python GUI), write a program after that save the program with .c extension.
- 2. Run Module(F5)

#### **12.5 SOURCE CODE**.

n=int(input("Enter the number of nodes:"))  $graph=[[0 for i in range(n)]$ for  $j$  in range $(n)$ ] print("Enter the adjacency matrix in boolean values:") for i in range(n): for  $j$  in range $(n)$ :  $temp=int(input))$  graph[i][j]=temp print("The adjacency matrix in boolean values:") for  $i$  in range $(n)$ : for  $j$  in range $(n)$ : print(graph[i][j],end="\t") print("\n") for  $k$  in range(n): for  $i$  in range $(n)$ : for  $j$  in range $(n)$ : if  $graph[i][k]=1$ and  $graph[k][j]=-1$ :  $graph[i][j]=1$ print("\*\*\*\*\*\*\*WARSHAL L'S TRANSITIVE CLOSURE\*\*\*\*\*\*\*\*") for  $i$  in range $(n)$ : for  $\mathfrak j$  in range(n):

print(graph[i][j],end="\t")  $print("n")$ 

```
Python 3.8.1 Shell
                                                                                                                                                      \Box\timesFile Edit Shell Debug Options Window Help<br>Ele Edit Shell Debug Options Window Help<br>Exphon 3.8.1 (tags/v3.8.1:1b293b6, Dec 18 2019, 22:39:24) [MSC v.1916 32 bit (In<br>tel)] on win32<br>Type "help", "copyright", "credits" or "li
>>><br>= RESTART: F:\uma\DAA\DAA LAB R18\DAA python programs\8_Floyd_transitive_closure
Py<br>
Fitter the number of nodes:3<br>
Enter the adjacency matrix in boolean values:
\bulletō
ı
\circ\frac{1}{\alpha}\mathbf{1}\frac{1}{\alpha}The adjacency matrix in boolean values:<br>0 0 1
\circ\mathbf{1}\circ\mathbf{1}\mathbf{L}\alpha*****WARSHALL'S TRANSITIVE CLOSURE*********
\star\mathbf 1\mathbf{L}\mathbf 1\mathbf{1}\circ\bullet\bar{\mathbf{1}}\mathbf{1}\bar{\mathbf{1}}>>>Ln: 30 Col: 4
```
- 1. What is Floyd's algorithm?
- 2. What is the time complexity of Floyd's algorithm?
- 3. Define Distance Matrix.

# **N QUEENS PROBLEM**

#### **13.1 OBJECTIVE:**

Implement N Queen's problem using Back Tracking.

#### **13.2 RESOURCES:**

IDLE(python GUI)

#### **13.3 PROGRAM LOGIC:**

1) Start in the leftmost column

- 2) If all queens are placedreturn true
- 3) Try all rows in the current column. Do following for every tried row.

a) If the queen can be placed safely in this row then mark this [row, column] as part of the solution and recursively check if placing queen here leads to a solution.

b) If placing queen in [row, column] leads to a solution then return true.

c) If placing queen doesn't lead to a solution then unmark this [row, column] (Backtrack) and go to step (a) to try other rows.

3) If all rows have been tried and nothing worked, return false to trigger Backtracking.

#### **13.4 PROCEDURE:**

1. Create: Open IDLE(python GUI), write a program after that save the program with .c extension.

2. Run Module(F5)

#### **13.5 SOURCE CODE:**

```
44 | P a g e
     board=[0 \text{ for } i \text{ in } \text{range}(20)]ctr=0def printx(n):
         global ctr
         ctr=ctr+1
         print("Solution",ctr)
        for i in range(1, n+1, 1):
           for j in range(1,n+1,1):
              if(board[i]=i): print("Q",end=' ')
               else:
                  print("-",end=' ')
           print("n") print("-----------------------------------")
     def place(r,c):for i in range(1,r,1):
           if (board[i]=c): return 0
            else:
              if(abs(boad[i]-c) == abs(i-r)):
                  return 0
```

```
 return 1
def queen(r,n):
  for c in range(1, n+1, 1):
     if(place(r,c)):
       board[r]=cif(r == n):
           printx(n)
        else:
          queen(r+1,n);
print("*********N Queens Problem Using Backtracking*********")
n=int(input("\nEnter number of Queens:"))
queen(1,n)print("The number of solution for",n,"Queens problem",ctr)
```

```
Python 3.8.1 Shell
                                                                       \equiv\Box×
File Edit Shell Debug Options Window Help
Python 3.8.1 (tags/v3.8.1:1b293b6, Dec 18 2019, 22:39:24) [MSC v.1916 32 bit (In ^
tel) ] on win32
Type "help", "copyright", "credits" or "license()" for more information.
>>======= RESTART: F:\uma\DAA\DAA LAB R18\DAA python programs\13 NQueen.py =======
*********N Queens Problem Using Backtracking*********
Enter number of Queens: 4
Solution 1
-9 -- - 00 - - -- Q -_____________
Solution 2
- - 0 -\sim -- 0
 Q = -The number of solution for 4 Queens problem 2
>>Ln: 16 Col: 0
```
- 1. Define backtracking.
- 2. Define live node, dead node.
- 3. Define implicit and explicit constraints.
- 4. What is the time complexity of n-queens problem.